WINDOWS - -2 PDF

https://www.100test.com/kao\_ti2020/134/2021\_2022\_\_E5\_85\_A8\_ E5\_9B\_BD\_E4\_B8\_80\_E7\_c98\_134968.htm 36 windows "

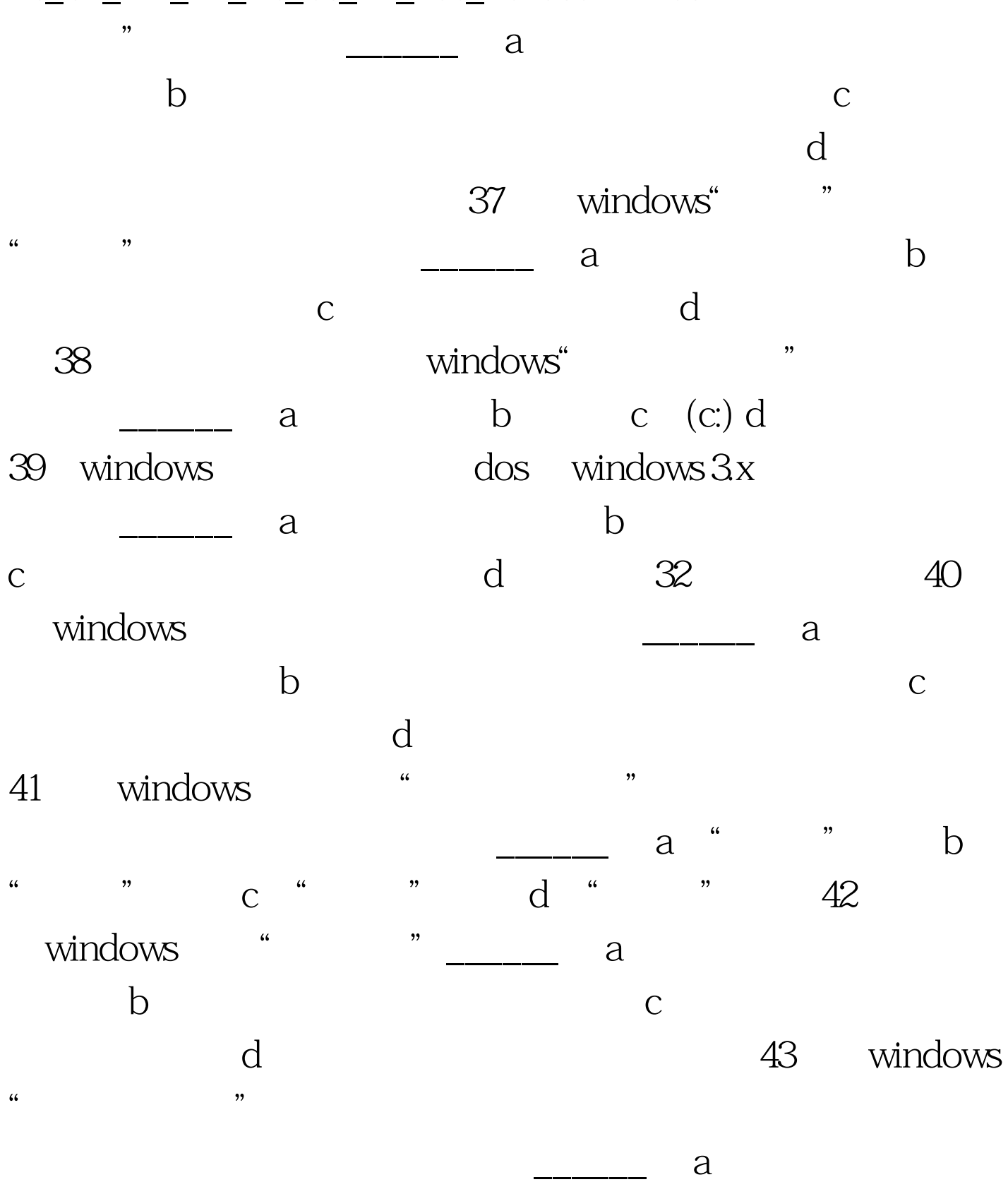

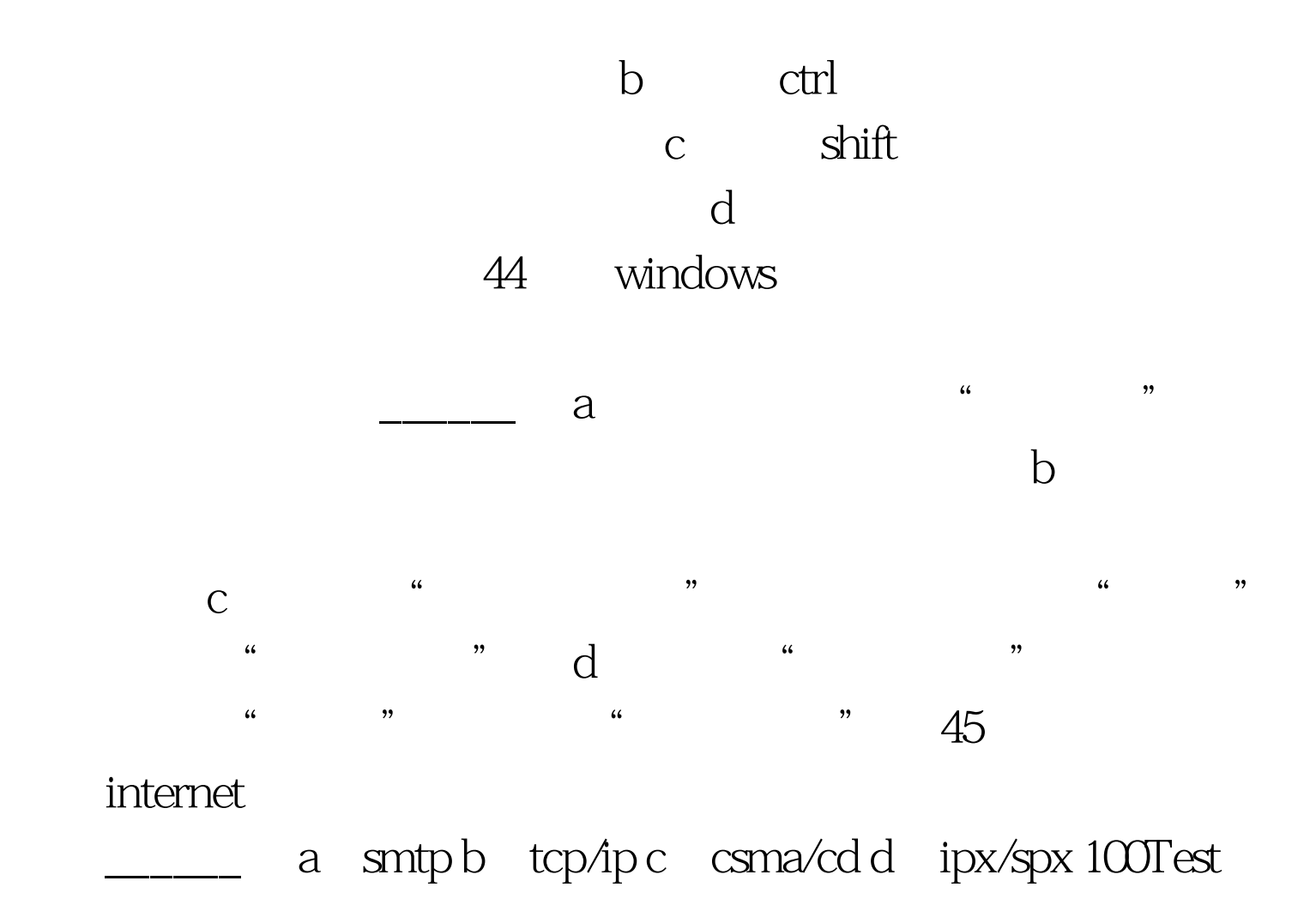

www.100test.com